## 9.0.42 - Temmuz 2022

Netsis 9.0.42 sürümünde yapılan yenilikler aşağıdaki şekildedir:

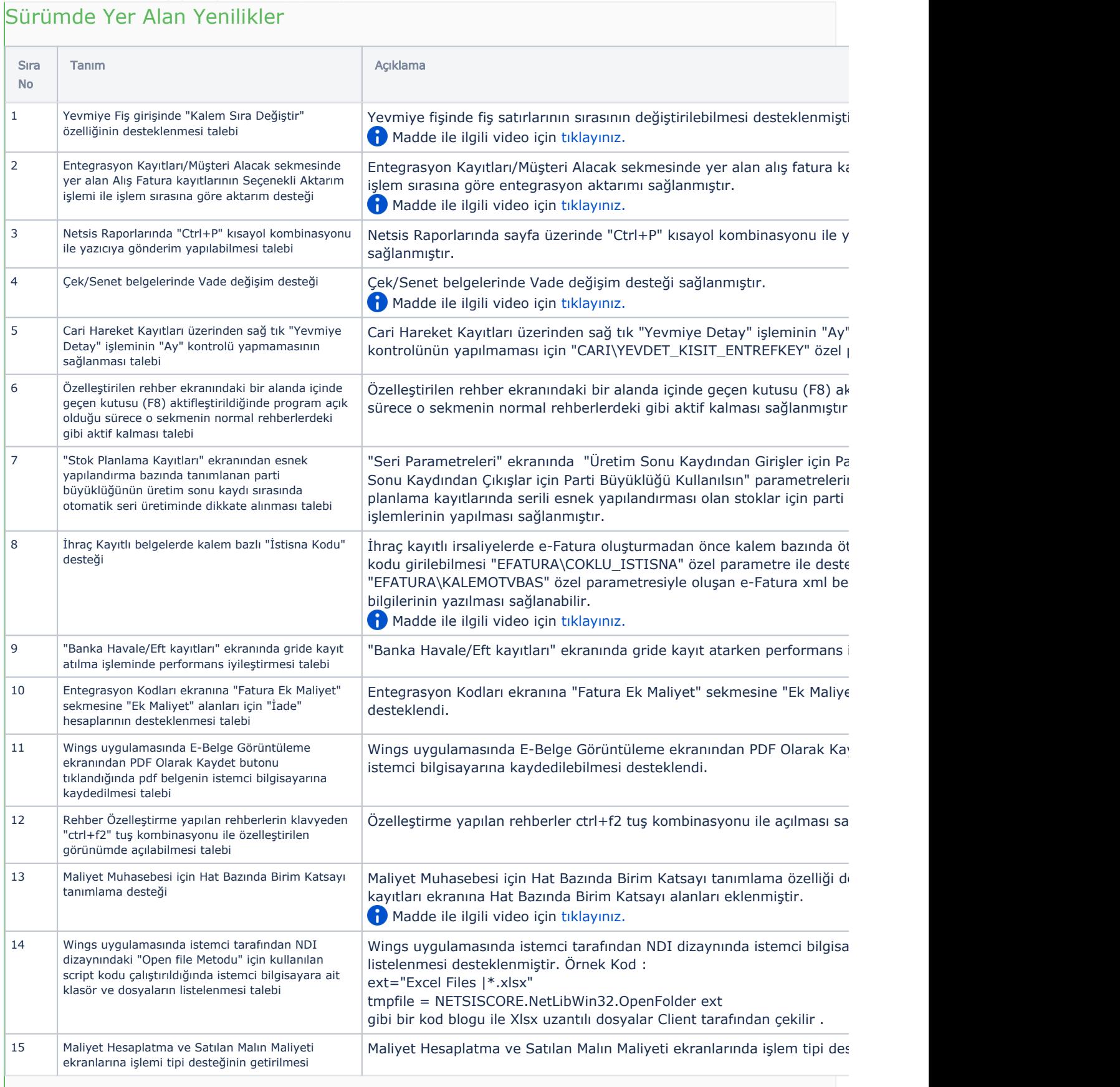

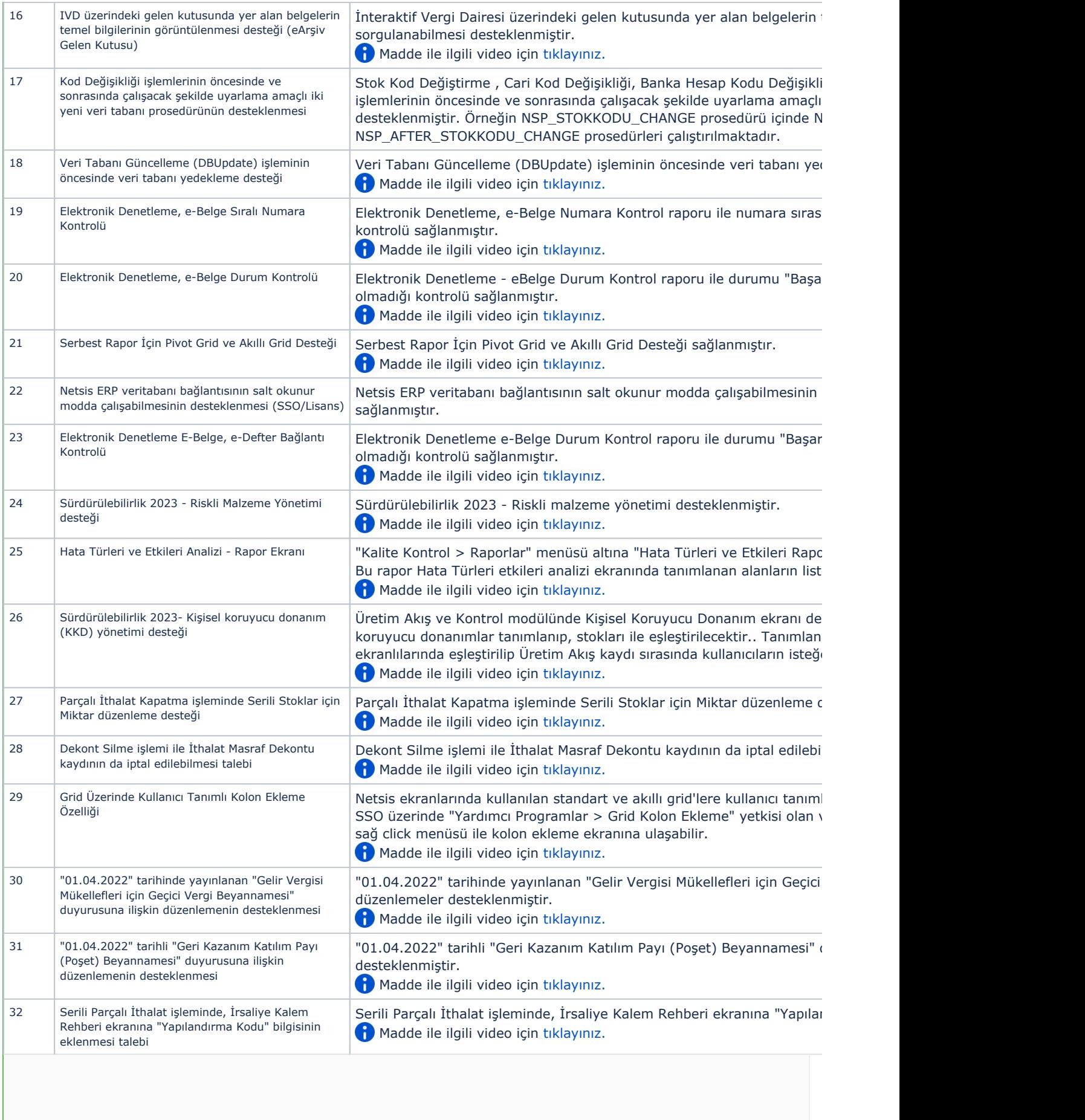

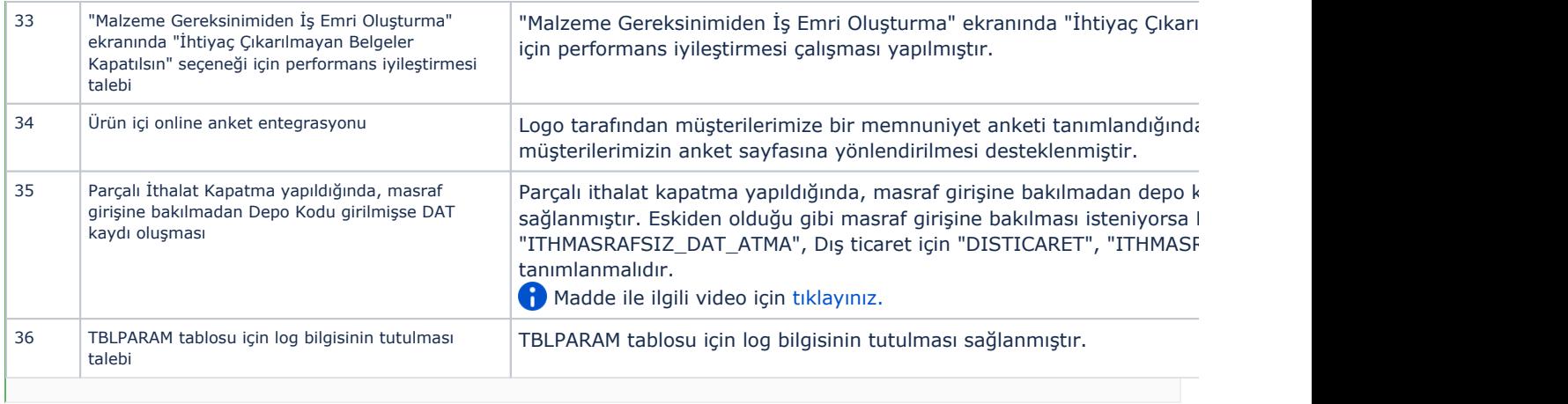

## Sürümde Yer Alan İyileştirmeler

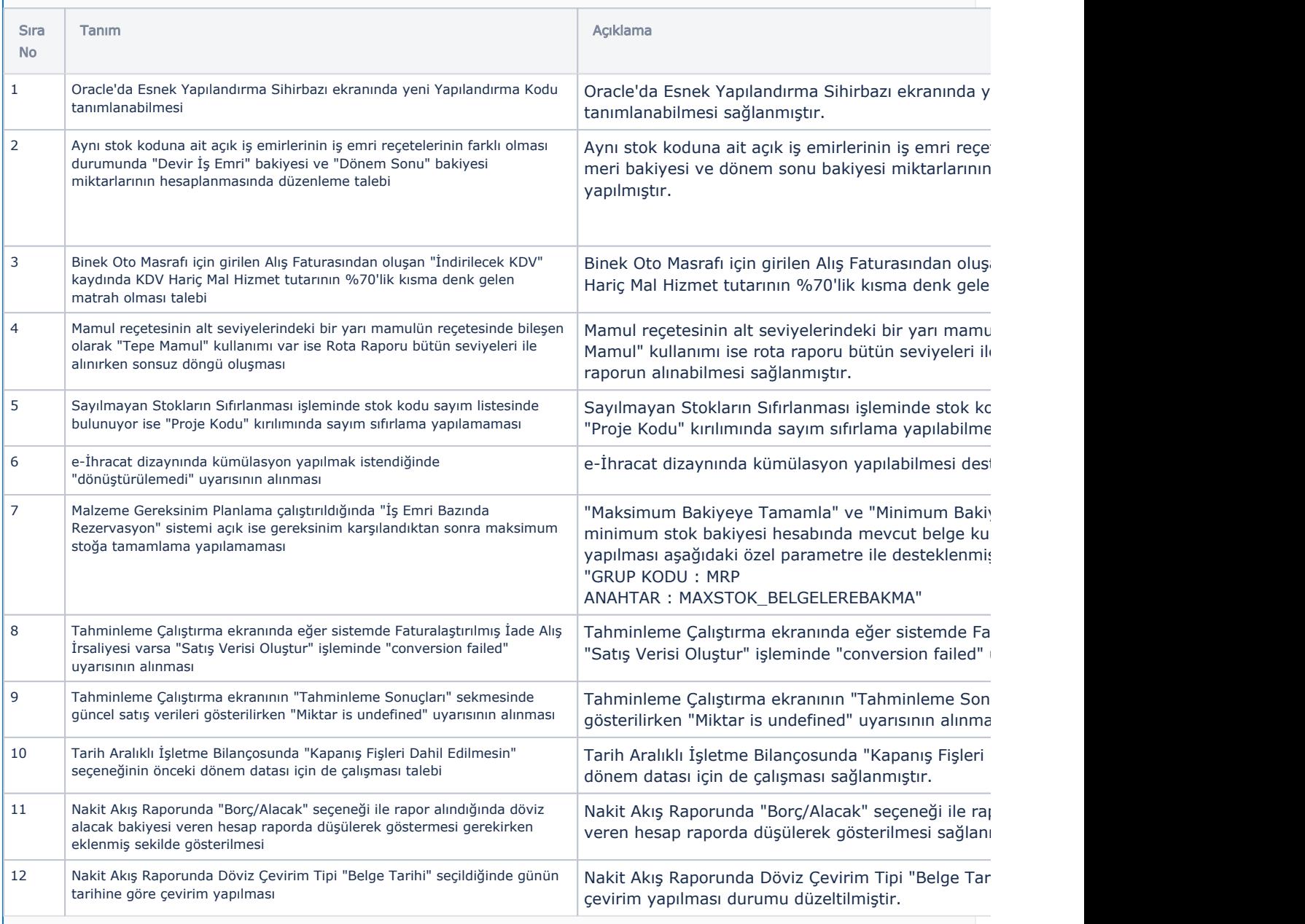

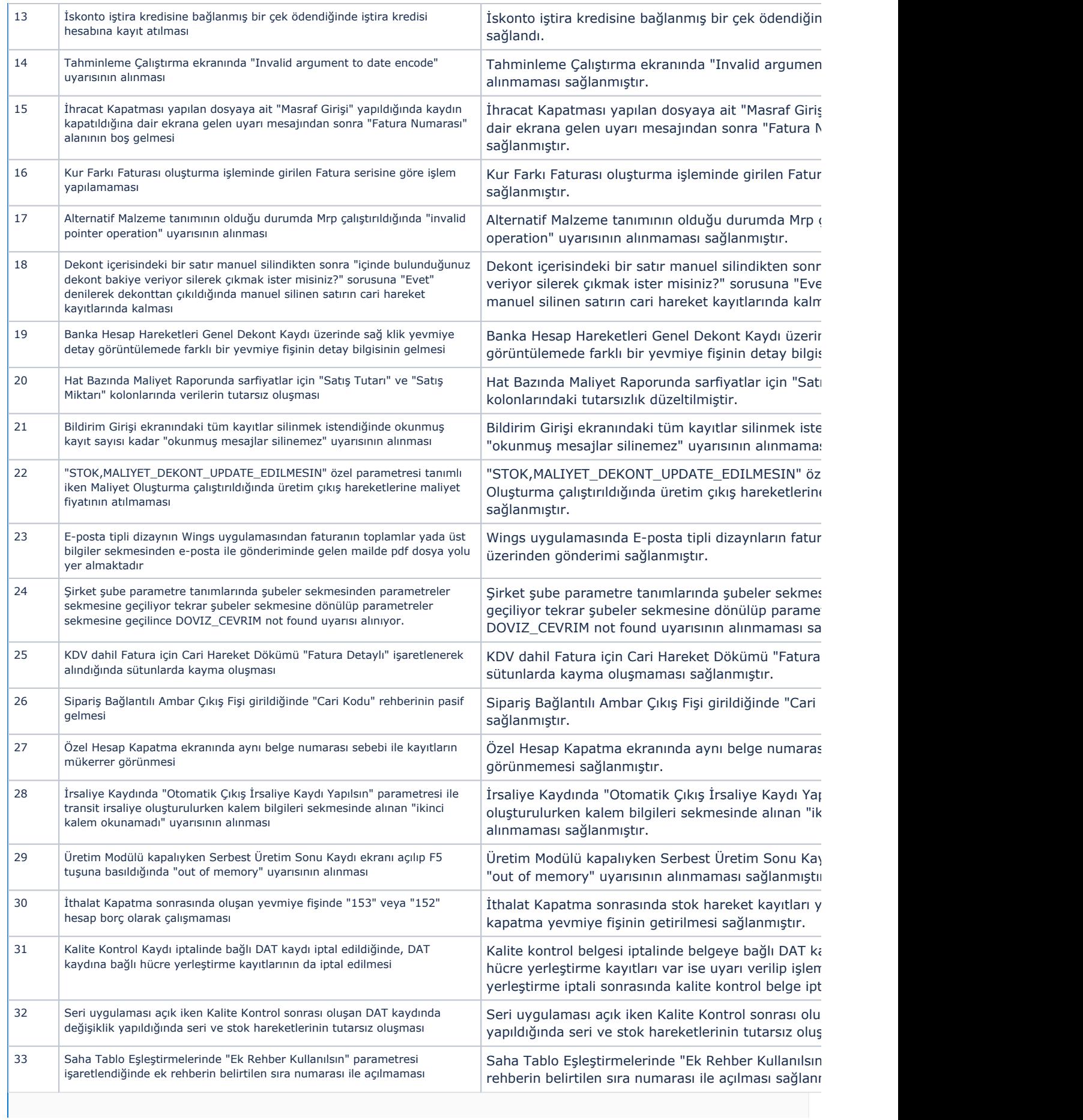

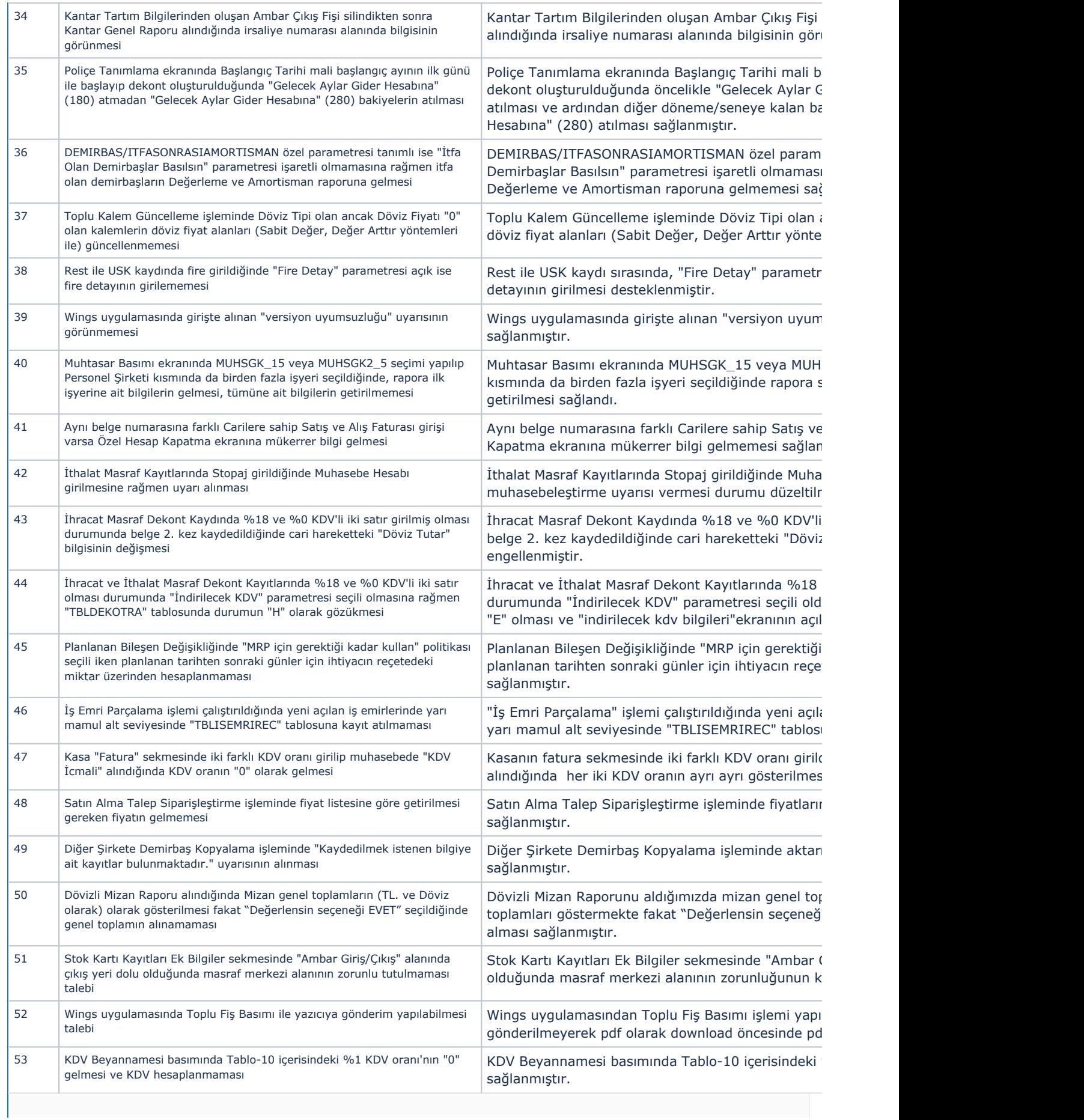

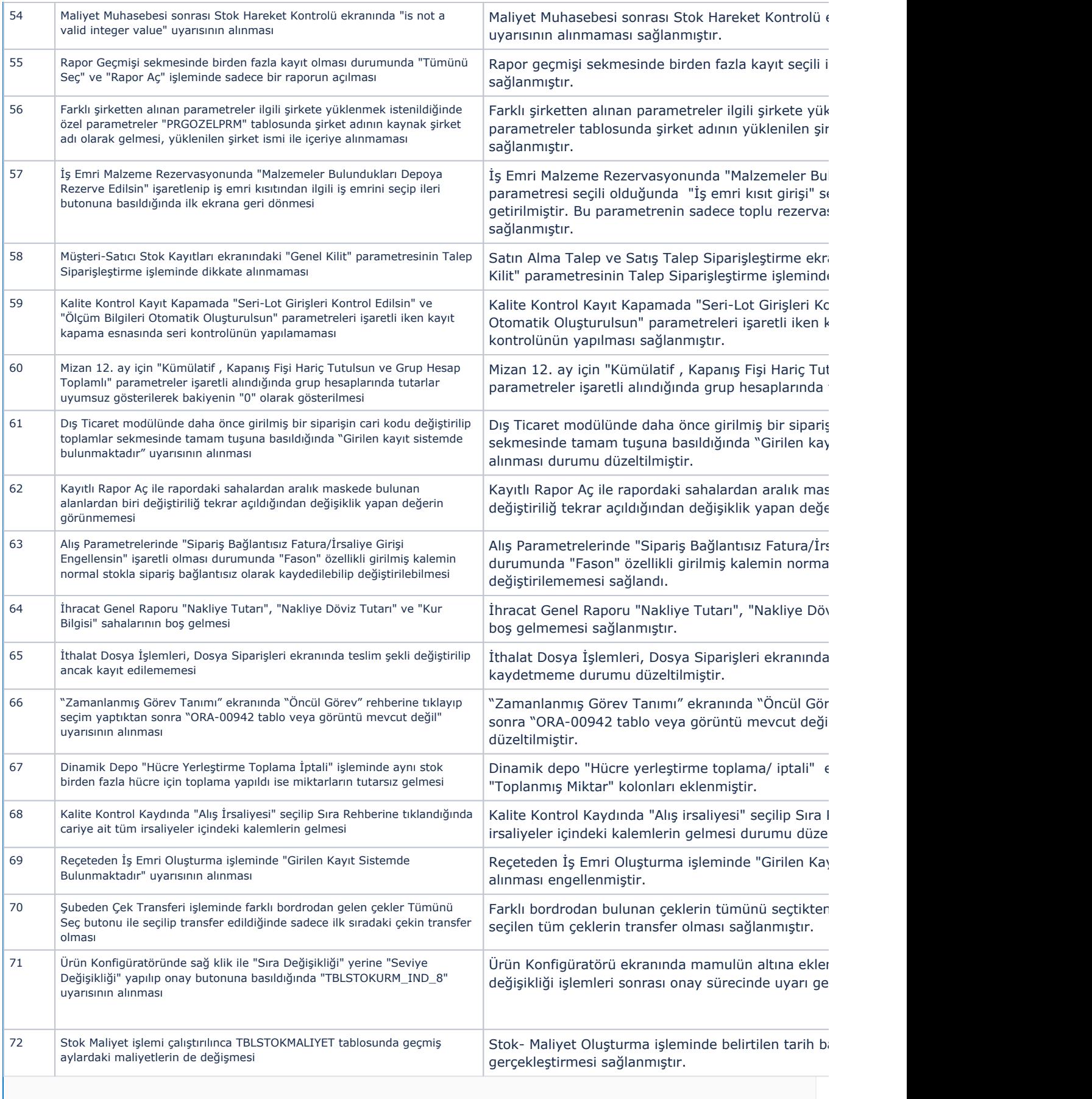

 $\mathbb{R}^n$  . The set of  $\mathbb{R}^n$ 

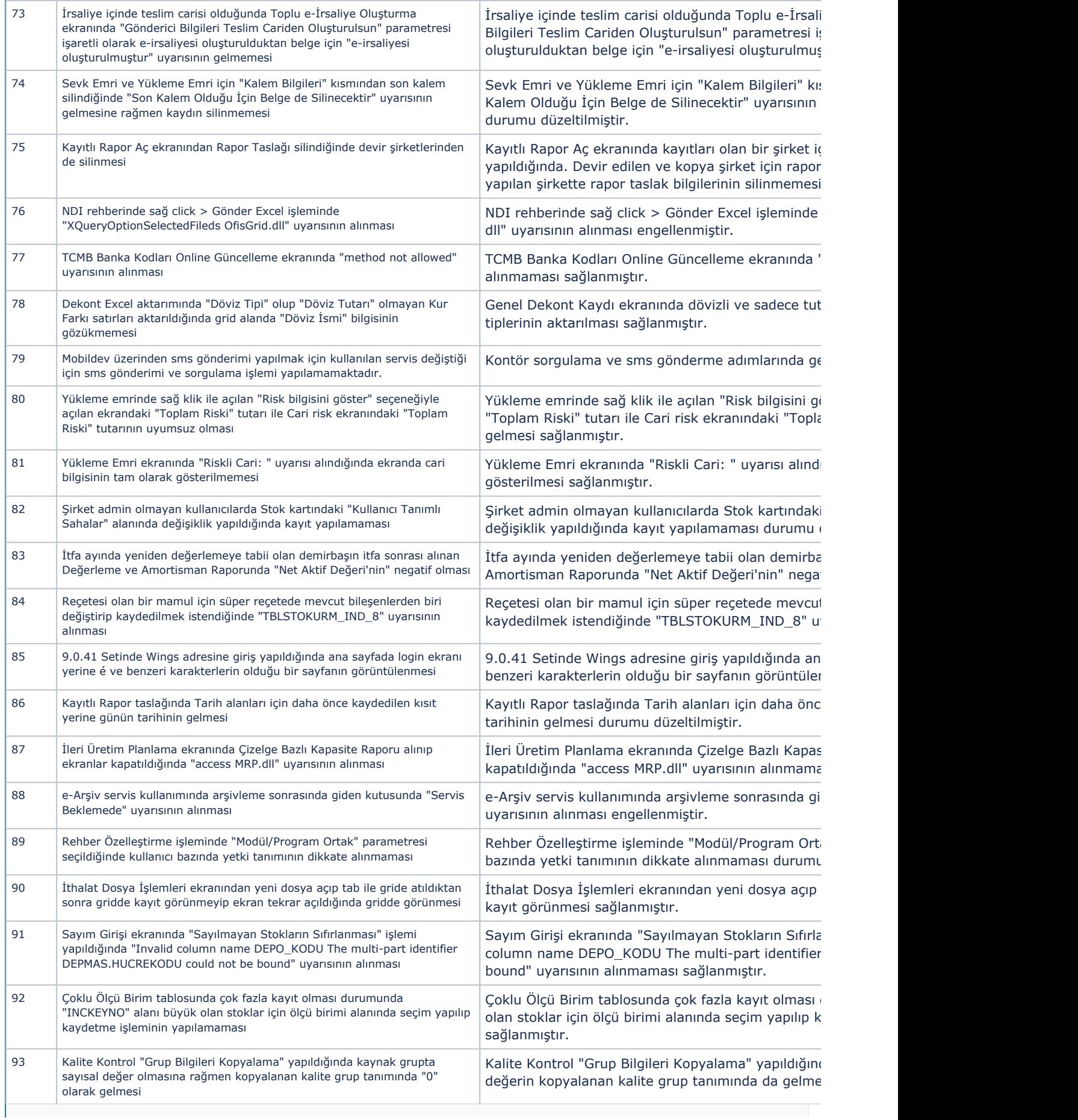

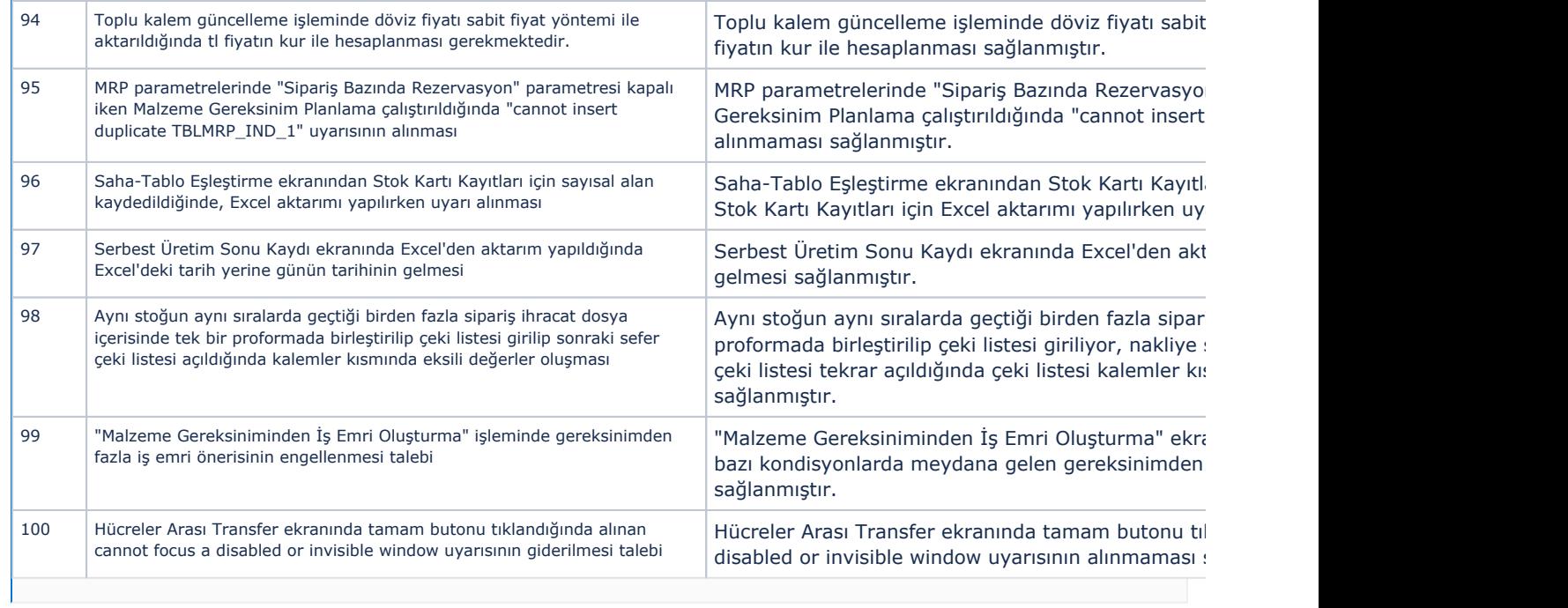